## **Einnahme IST**

Höhe der tatsächlichen Einnahmen.

Bei Einnahmen Ist kann zwischen budgeterhöhenden und nicht budgeterhöhenden Einnahmen unterschieden werden. Einnahmen sind dann nicht budgeterhöhend, wenn sie bereits im [Budget](https://wiki.uni-freiburg.de/informationsmanagement/doku.php?id=glossar:budget) enthalten sind, wie es beispielsweise bei Mittelanforderungen in Projekten der Fall ist: Hier werden die Mittel abgerufen, die in der Gesamtbewilligung bereits zugesagt wurden und im [Budget](https://wiki.uni-freiburg.de/informationsmanagement/doku.php?id=glossar:budget) enthalten sind.

Damit eine Einnahme budgeterhöhend wirkt, muss eine ensprechende Budgetbuchung mit der [Budgetart](https://wiki.uni-freiburg.de/informationsmanagement/doku.php?id=glossar:budgetart) "budg. erhöh. Ein." erfolgen. Die Budgeterhöhung durch budgeterhöhende Einnahmen Ist wird derzeit sukzessiv angegangen und erfolgt auch rückwirkend.

Im [Kontostandbericht](https://wiki.uni-freiburg.de/informationsmanagement/doku.php?id=superx:dokumentation:berichte:kontostand_sap) werden die Einnahmen IST nur nachrichtlich ausgewiesen; d.h. sie fließen nicht in die Berechnung des [Verfügbar](https://wiki.uni-freiburg.de/informationsmanagement/doku.php?id=glossar:verfuegbar) mit ein.

From:

<https://wiki.uni-freiburg.de/informationsmanagement/> - **Wiki der Abteilung Controlling und Informationsmanagement**

Permanent link: **[https://wiki.uni-freiburg.de/informationsmanagement/doku.php?id=glossar:einnahme\\_ist](https://wiki.uni-freiburg.de/informationsmanagement/doku.php?id=glossar:einnahme_ist)**

Last update: **2016/08/18 11:48**

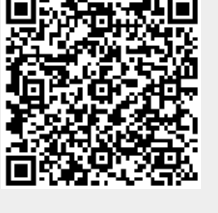